### **SAP University Alliances**

**SAP Introduction** 

Day 1

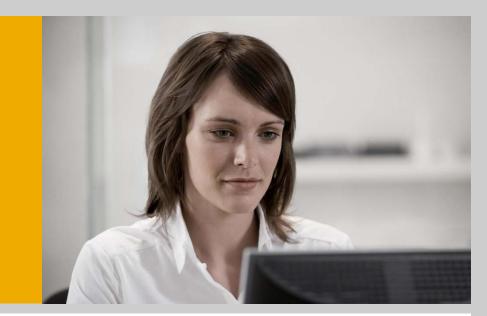

# Introduction: Cooperation within the SAP University Alliances Program

Heino Schrader, SAP University Alliances EMEA

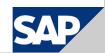

### Agenda

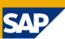

- 1 The SAP University Alliances Program
- 2 The UCC Concept
- 3 UA/UCC Services
- 4 UA Member Tasks
- Communication between UA Member and UCC
- 6 Pilot Projects
- SAP Services

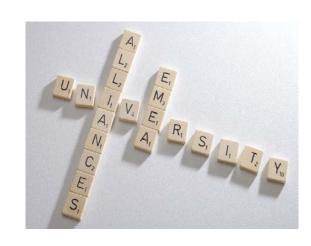

### **Agenda**

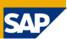

- 1 The SAP University Alliances Program
- 2 The UCC Concept
- 3 UA/UCC Services
- 4 UA Member Tasks
- **6** Communication between UA Member and UCC
- 6 Pilot Projects
- SAP Services

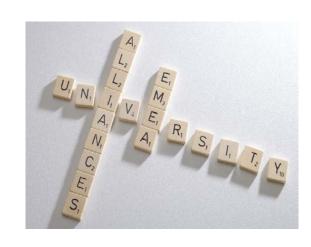

### **SAP University Alliances Global**

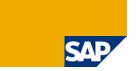

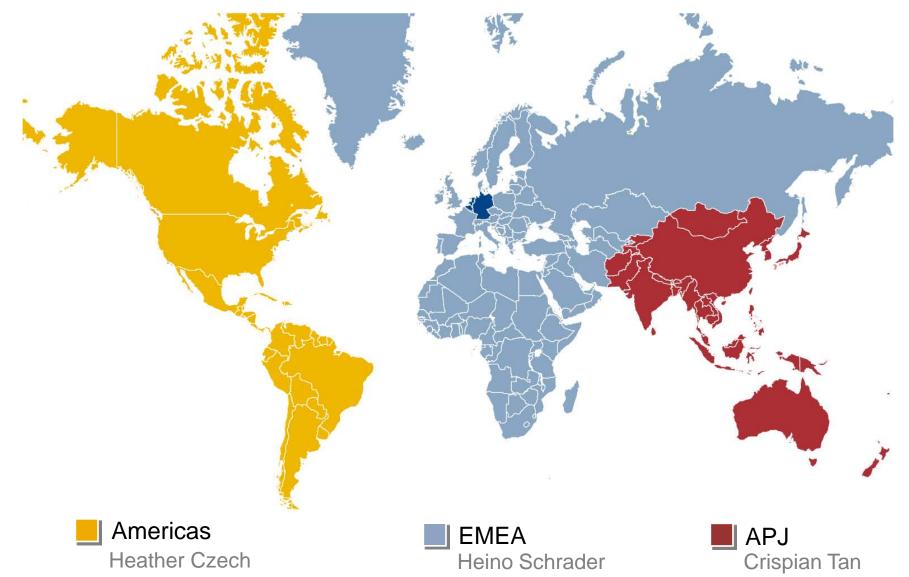

### **SAP University Alliances EMEA - Facts**

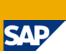

#### **Facts**

- Over 700 universities and schools with more than 170,000 students are using SAP University Alliances services in the EMEA region
- Besides Germany, the program is actively represented in:
  - Africa
  - Bulgaria / Romania
  - Denmark
  - Finland
  - France
  - Greece / Turkey / Israel
  - Middle East & North Africa (MENA)
  - Russia / Baltic States
  - Spain / Portugal
  - Sweden / Norway
  - Switzerland / Austria
  - The Netherlands
  - United Kingdom / Ireland

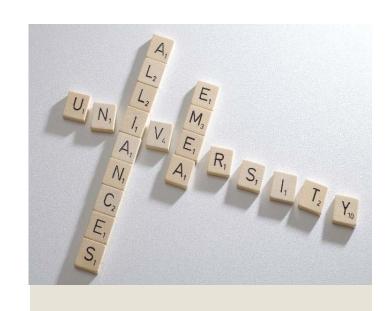

# **SAP University Alliances EMEA - Target** groups

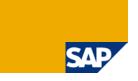

#### SAP University Alliances EMEA

- Target groups
  - Universities
  - Universities of Applied Sciences
  - Universities of Cooperative Education
  - Vocational Schools
- "erp4school"
  - Current project for vocational schools

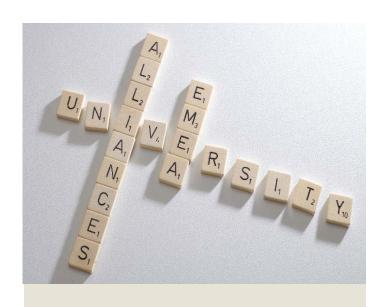

# **SAP University Alliances EMEA - Benefits**

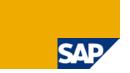

### University / School

- Professional development opportunities
- UA community network

#### Students

- Access to state-of-the-art software
- Career and certification opportunities

#### SAP Partners and Customers

- Knowledgeable pool of SAP talents
- Collaboration projects

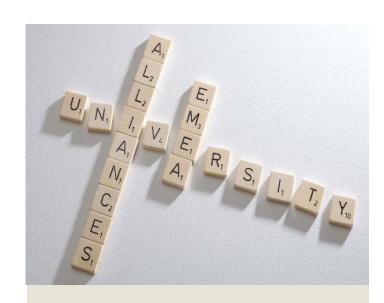

### **Education Service Providing**

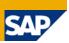

#### Education Services provided by

- SAP University Competence Centers (UCC)
  - Otto von Guericke University Magdeburg
  - Technische Universität München
- UA Partner Network
  - HP
  - T-Systems
  - IBM
  - UA Member Universities / Schools

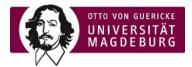

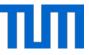

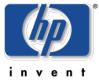

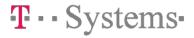

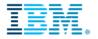

### **Education-oriented trainings**

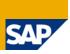

### Trainings following the Train-the-trainer method

- SAP Introduction Day 1
  - Explains cooperation in SAP UA program
  - Mandatory for all UA member faculty
  - Prerequisite for attending further UA trainings
- Further UA trainings
  - In-depth product and topic specifics
  - Training registration on UA EMEA Portal
  - Minimum of two training sessions per year

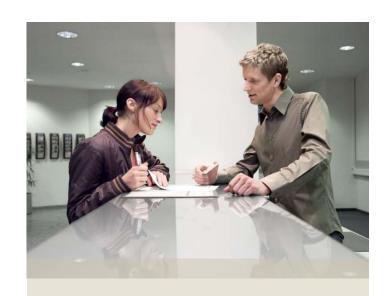

### **SAP Customer Trainings**

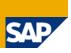

#### SAP customer trainings by SAP Education

- At SAP trainings sites
  - Training schedule on SAP web site
  - Announce training interest in Training Demand Analysis (questionnaire sent out twice a year)
  - Registration via SAP UA (uasupport@sap.com)
- Prerequisites
  - Relevant for classes at UA member university / school
  - Content not covered by education-oriented UA trainings
  - SAP product is used in classes at UA member university / school

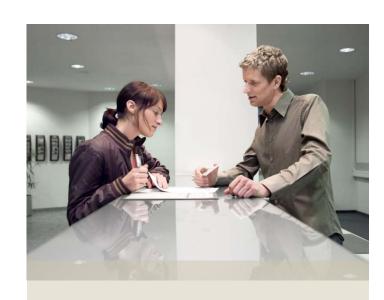

### **Curriculum Support**

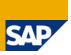

#### Development of course material

- Curriculum material developed by UA and UCCs
  - Teaching material for all SAP products in SAP UA EMEA product portfolio
  - Ready to apply in classroom
  - Basis for development of own curriculum material
- Curriculum material developed by UA members
  - Curriculum material shared by UA member lecturers
  - Exchange of curriculum material for teaching ERP and related topics
  - Rich curriculum material database on SAP UA Community Portal

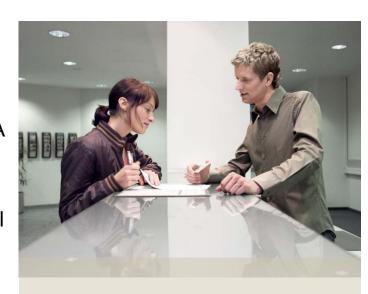

### **SAP UA Community Portal**

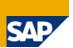

- Access to latest news
- Rich curriculum database
- Teaching materials from SAP UA and UCCs
- Forums for discussions between UA members on teaching and research

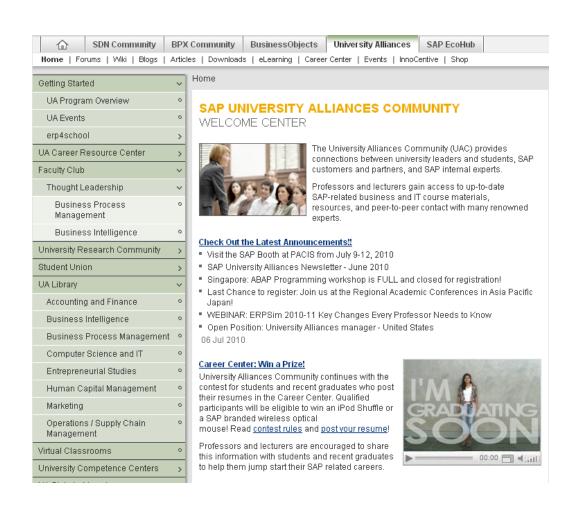

Join our Community! http://uac.sap.com

#### SAP UA Newsletter - News from UA and UCCs

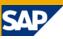

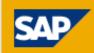

GLOBAL

Contact SAP online or Call +1-800-123-4567

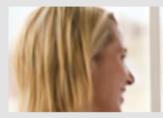

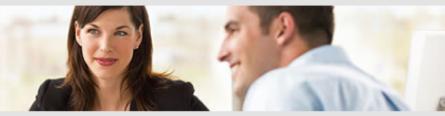

June 2010.

## SAP UNIVERSITY ALLIANCES NEWSLETTER

WORLDWIDE UNIVERSITY MEMBER UPDATE

#### In This Issue:

- 1. Spotlight on...SAPPHIRE NOW
- 2. News from North America
- 3. News from Europe, Middle East and Africa
- 4. News from Asia Pacific Japan
- 5. News from University Alliances Community

#### Hello.

Welcome to the third 2010 edition of the SAP University Alliances newsletter. Since our last newsletter there has been some exciting news

#### SAP to Acquire Sybase, Inc.

On Wednesday, May 12, SAP and Sybase announced that SAP's subsidiary, SAP America, Inc., signed a definitive merger agreement to acquire Sybase, Inc. in a transaction that will bring the two information technology leaders together to enable companies to become better-run "unwired enterprises." As a result of this transaction, customers will be able to better harness today's explosion of data and deliver information and insight in real time to business consumers wherever they work so they can make faster, more informed decisions. Companies will benefit from

annual de la companya de la capación de la capación

### **SAP UA EMEA User Group Events**

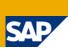

- SAP UA EMEA User Group Meeting
  - Annual conference for UA member faculty from all over Europe, Middle East and Africa (EMEA)
  - Explore how SAP software supports the latest topics in research and education
  - Contact to experts Topic tables
  - Presentations by SAP experts
  - Contact to SAP board
  - Contact to international UA community

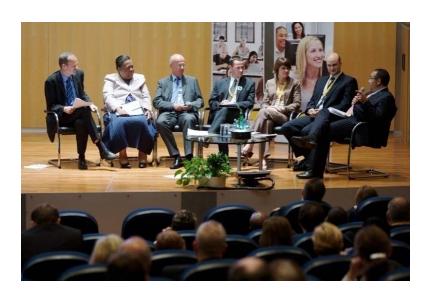

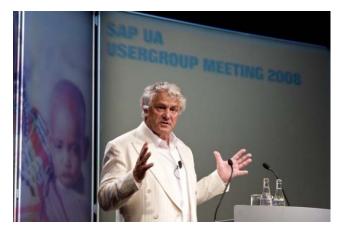

Last SAP UA EMEA User Group Meeting: September 9-10, 2010 Walldorf/St. Leon-Rot

### **Agenda**

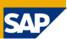

- 1 The SAP University Alliances Program
- 2 The UCC Concept
- 3 UA/UCC Services
- 4 UA Member Tasks
- Communication between UA Member and UCC
- 6 Pilot Projects
- SAP Services

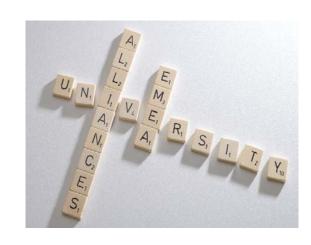

### The UCCs and Their Ecosystem

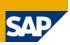

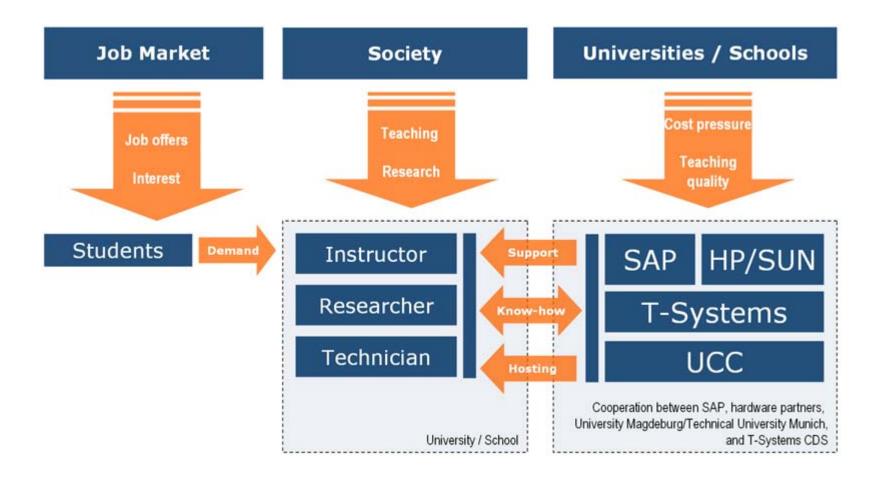

### **Benefits for SAP UA Members**

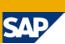

#### **Curriculum Aspects**

- ERP software skills expected from graduates today
- Students demand teaching of ERP software
- Using SAP software leads to competitive advantages for study programs

#### **Cost Aspects**

- Hosting of SAP software more cost-effective than self-hosting
- High-quality SAP system operations and support
- Maintenance

#### **Quality Aspects**

- Competence Center approach
- Development of curriculum material
- Fast problem solving through problem solution database
- High service level quality

## **SAP UCC Magdeburg - Facts**

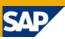

| Basic Data                                                         |                                                               |
|--------------------------------------------------------------------|---------------------------------------------------------------|
| First member connected                                             | September 5, 2000                                             |
| UCC Academic Director UCC Executive Director UCC Technical Manager | Prof. Dr. Klaus Turowski<br>Stefan Weidner<br>André Faustmann |

| Members                          |     |
|----------------------------------|-----|
| Universities                     | 135 |
| Universities of Applied Sciences | 102 |
| Universities of Coop. Education  | 17  |
| Vocational Schools               | 78  |
| Other                            | -   |
| Total                            | 332 |

| Lecturers & Students            |              |
|---------------------------------|--------------|
| Registered Lecturers            | 2,764        |
| Students working on SAP systems | appr. 90,000 |

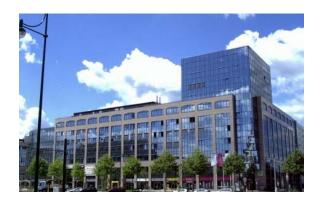

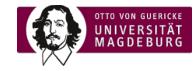

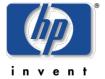

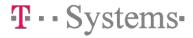

Last update: October 24<sup>rd</sup>, 2011

## **SAP UCC Magdeburg - Team**

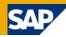

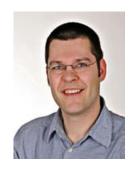

Stefan Weidner

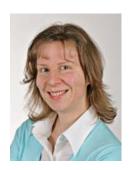

Kerstin Lange

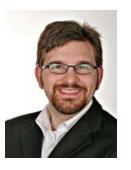

Michael Greulich

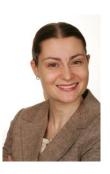

Hristina Ivanova

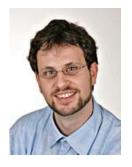

Dirk Schlehf

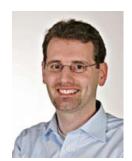

Torsten König

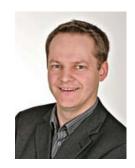

André Faustmann

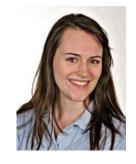

Claudia Kroliczek

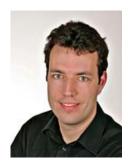

André Siegling

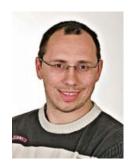

Ronny Zimmermann

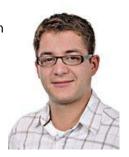

Michael Boldau

### **SAP UCC Munich - Facts**

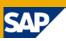

| Basic Data              |                     |
|-------------------------|---------------------|
| First member connected  | October 2, 2003     |
| UCC Director            | Prof. Dr. H. Krcmar |
| UCC Operational Manager | Dr. H. Wittges      |

| Members                          |     |
|----------------------------------|-----|
| Universities                     | 51  |
| Universities of Applied Sciences | 40  |
| Universities of Coop. Education  | 16  |
| Vocational Schools               | 6   |
| Other                            | 2   |
| Total                            | 115 |

| Lecturers & Students            |              |
|---------------------------------|--------------|
| Registered Lecturers            | 1,535        |
| Students working on SAP systems | appr. 35,000 |

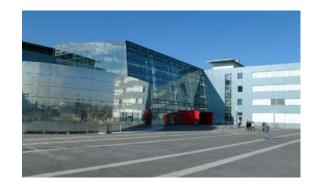

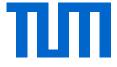

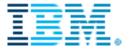

Last update: June 30, 2010

### **SAP UCC Munich - Team**

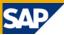

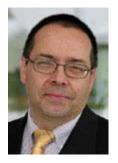

Prof. Dr. Helmut Krcmar

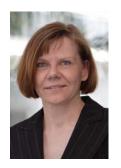

Cathleen Stephan

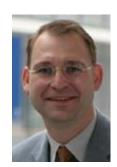

Dr. Holger Wittges

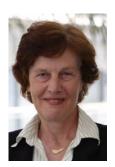

Ursula Bobe

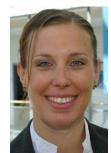

Daniela Weckenmann

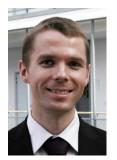

André Bögelsack

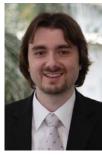

Stephan Gradl

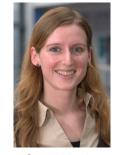

Sonja Hecht

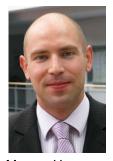

Marcus Homann

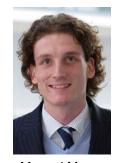

Manuel Mayer

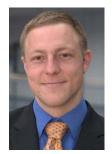

Jörg Schmidl

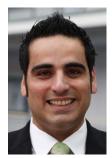

Christos Konstantinidis

### Agenda

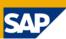

- 1 The SAP University Alliances Program
- 2 The UCC Concept
- 3 UA/UCC Services
- 4 UA Member Tasks
- Communication between UA Member and UCC
- 6 Pilot Projects
- SAP Services

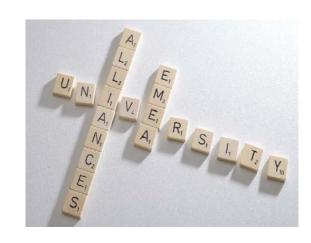

### **UCC Services**

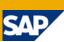

#### **Basis Services**

- Hardware and operating systems
- Databases and SAP systems

### **Support Services**

- Contract management
- User services
- SAP UA trainings
- Other services

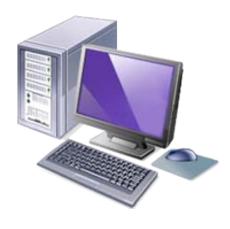

#### **UCC Basis Services**

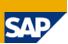

#### **Professional Computer Center Management**

- Hardware and infrastructure
- Consolidation through virtualization
- proactive monitoring of systems and infrastructure

#### Realizing the software lifecycle for

- Hardware
- Operating systems
- Databases
- SAP systems

#### IT Incident Management

- Help Desk via e-mail and hotline for SAP UA member faculty
- 24x7 operations of systems and infrastructure

### **Product Overview**

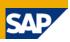

| Product                                 | System type        | Version                 |
|-----------------------------------------|--------------------|-------------------------|
| SAP Enterprise Resource Planning        | IDES /<br>Standard | SAP ERP 6.04            |
| SAP Customer Relationship<br>Management | IDES               | SAP CRM 7.0             |
| SAP Supply Chain Management             | IDES               | SAP SCM 7.0             |
| SAP for Healthcare                      | IDES               | SAP for Healthcare 6.00 |
| SAP for Media                           | IDES               | SAP for Media 6.02      |
| SAP for Retail                          | IDES               | SAP for Retail 6.02     |
| SAP for Banking                         | IDES               | SAP for Banking 6.0     |
| SAP ERP for ERPsim                      | Standard           | SAP ERP 6.0             |

### **Product Overview**

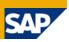

| Product                                                                      | System type | Version                                              |
|------------------------------------------------------------------------------|-------------|------------------------------------------------------|
| SAP Business ByDesign                                                        | Almika      | SAP FP 3.0                                           |
| SAP NetWeaver Composition Environment/<br>SAP NetWeaver AS Java incl. Portal | Standard    | SAP NW AS Java 7.11                                  |
| SAP NetWeaver Business Intelligence / SAP Strategic Enterprise Management    | IDES        | SAP BI 7.0 / SAP SEM 6.0                             |
| SAP NetWeaver BI /SAP SEM with SAP Business Objects components               | IDES        | SAP BI 7.0 / SAP SEM 6.0<br>SAP Business Objects 3.1 |
| SAP NetWeaver Master Data Management                                         | Standard    | SAP NW MDM 5.5                                       |
| SAP NetWeaver Process Integration                                            | Standard    | SAP NW PI 7.11                                       |
| SAP Solution Manager                                                         | Standard    | SAP SolMan 7.01                                      |

Industry Aligned Processes

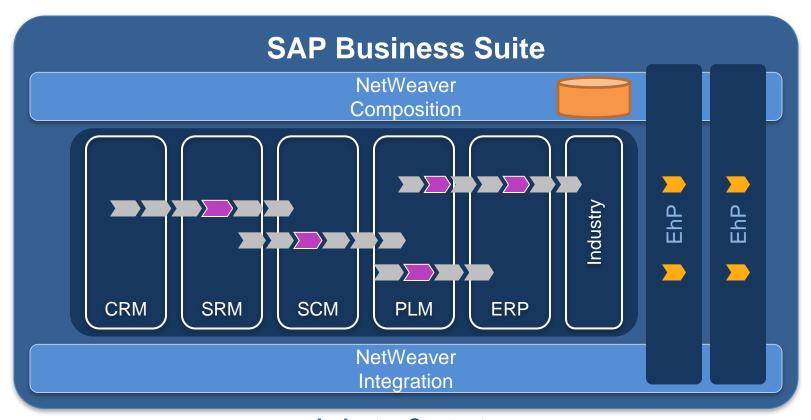

**Industry Context** 

Source: SAP AG (2010)

### **SAP Industry Solutions**

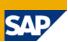

# Financial & Public Services

- Banking\*
- Defence & Security
- Healthcare\*
- Insurance
- Public Sector
- Higher Education and Research

#### **Manufacuturing**

- Aerospace & Defence
- Automotive
- Chemicals
- Consumer Products
- Engineering, Construction & Operations
- High Tech
- Industrial Machinery & Components
- Life Sciences
- Mill Products
- Mining
- Oil & Gas

#### **Services**

- Media\*
- Professional Services
- Retail\*
- Telecommunications
- Utilities
- Transportation & Logistics
- Wholesale Distribution

<sup>\*</sup> available in SAP UA Program

### **SAP Business ByDesign**

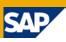

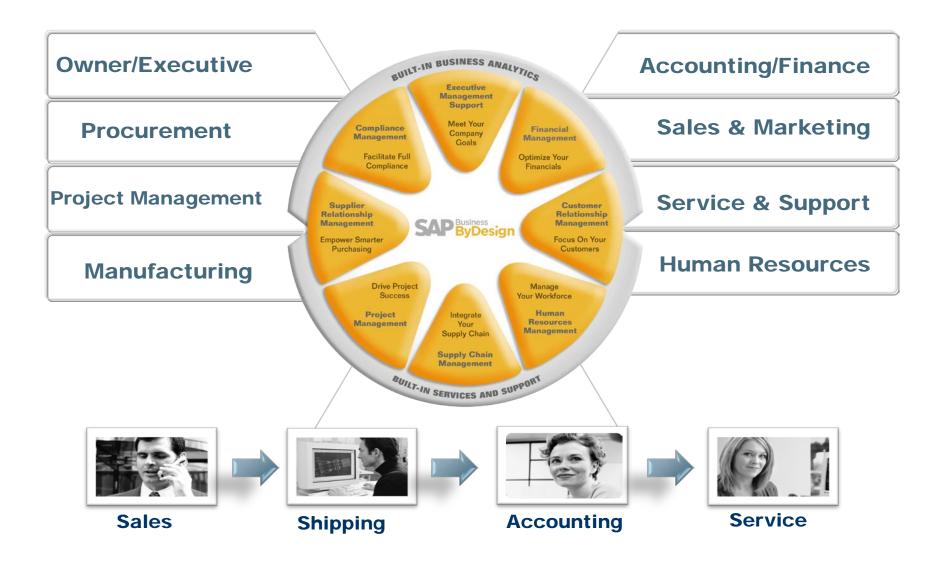

#### **SAP NetWeaver Products**

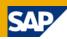

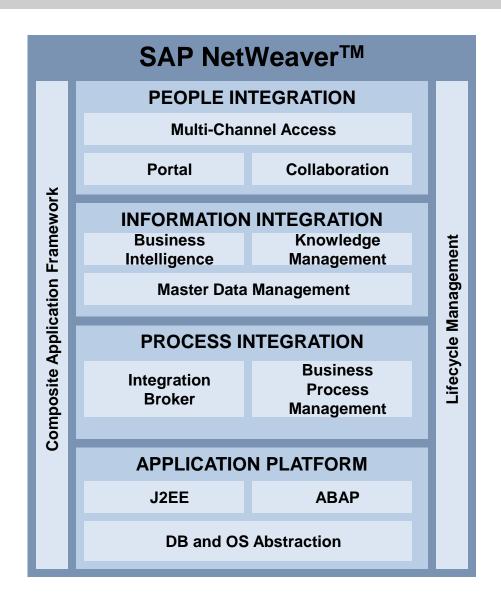

### **UCC Support Services**

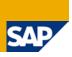

- Contract management (hosting agreements between UA members and UCC)
- Trouble-ticket processing regarding
  - Technical operation (client copied, SAP GUI, ...)
  - SAP applications (ERP, BI, SCM, CRM, ...)
  - UA/UCC curriculum material (Global Bike, IDES, ...)
  - Monday through Friday from 8am to 6pm CET on working days at UCC location
  - Via e-mail and phone hotline
- Solution of technical requests (if necessary with help of SAP Support)

### **UCC Support Service (cont.)**

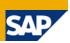

- Developing and conducting UA training courses
- Providing information on SAP UA EMEA Portal
  - Product information
  - Curriculum materials and tutorials
  - Overview of institutions and lecturers
  - Customer Self Services
- Information and software download
- Remote Login for lecturers and students

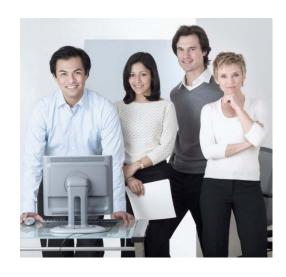

## **SAP UA Trainings**

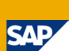

#### Buchbare Veranstaltungen:

|            | Teilnahme  | KW | Datum            | Tage | Veranstaltung                            | 0rt         | Frei | Informationen |
|------------|------------|----|------------------|------|------------------------------------------|-------------|------|---------------|
| <b>(2)</b> |            | 27 | 05.07 08.07.2010 | 4    | Introduction à SAP                       | Montpellier | 5    |               |
| <b>(4)</b> |            | 31 | 02.08.2010       | 1    | SAP Einführung Tag 1                     | Magdeburg   | 2    |               |
| <b>()</b>  |            | 31 | 03.08.2010       | 1    | SAP Einführung Tag 2                     | Magdeburg   | 8    |               |
| <b>(2)</b> |            | 31 | 04.08 06.08.2010 | 3    | SAP Einführung Tage 3 - 5                | Magdeburg   | 11   |               |
| <b>()</b>  |            | 32 | 09.08 10.08.2010 | 2    | SAP Customizing                          | Magdeburg   | 4    |               |
| <b>(2)</b> |            | 32 | 09.08 13.08.2010 | 5    | SAP BW 7.0 +SAP Business Objects         | Magdeburg   | 9    | □ ¥ ⇔         |
| <b>()</b>  |            | 32 | 12.08 13.08.2010 | 2    | SAP NetWeaver                            | München     | 19   |               |
| <b>(2)</b> |            | 33 | 16.08 17.08.2010 | 2    | SAP CRM Introduction (English)           | Magdeburg   | 14   | □ ¥ ⇔         |
| <b>()</b>  |            | 33 | 18.08.2010       | 1    | SAP Human Capital Management (English)   | Magdeburg   | 17   | □ ¥ ⇔         |
| <b>()</b>  | <b>2</b>   | 33 | 19.08 20.08.2010 | 2    | SAP SCM Introduction (English)           | Magdeburg   | 13   |               |
| <b>()</b>  |            | 35 | 30.08.2010       | 1    | SAP NetWeaver CE                         | Magdeburg   | 19   | ₩ ♣           |
| <b>()</b>  | <b>/</b>   | 35 | 31.08 02.09.2010 | 3    | SAP Workflow                             | Magdeburg   | 16   | □ ¥ ⇔         |
| <b>()</b>  |            | 36 | 06.09.2010       | 1    | SAP Introduction Day 1 (English)         | Walldorf    | 19   | 🗅 🗯 👄         |
| <b>()</b>  | <b>2</b>   | 36 | 06.09 08.09.2010 | 3    | SAP Basis Technology (English)           | Walldorf    | 20   | □ ¥ ⇔         |
| <b>(2)</b> |            | 36 | 06.09 08.09.2010 | 3    | ABAP Programming (English)               | Walldorf    | 19   | □ ¥ ⇔         |
| <b>()</b>  | <b>2</b>   | 36 | 06.09 09.09.2010 | 4    | ERPsim (English)                         | Walldorf    | 18   | 🗅 🚝 👄         |
| <b>()</b>  |            | 36 | 06.09.2010       | 1    | SAP Business Objects (English)           | Walldorf    | 12   | □ ¥ ⇔         |
| <b>(2)</b> |            | 36 | 07.09.2010       | 1    | SAP Introduction Day 2 (English)         | Walldorf    | 19   | □ ¥ ⇔         |
| 0          |            | 36 | 07.09 08.09.2010 | 2    | SAP Business Process Mgmt (English)      | Walldorf    | 0    | 🗅 🗯 👄         |
| <b>()</b>  | <b>2</b> 🗎 | 36 | 08.09 09.09.2010 | 2    | SAP Introduction Days 3-4 (English)      | Walldorf    | 19   | □ ¥ ⇔         |
| <b>()</b>  | <b>/</b>   | 36 | 09.09.2010       | 1    | -NEW- Global Bike Incorporated (English) | Walldorf    | 16   | 🗅 🗯 👄         |
| <b>()</b>  | <b>/</b>   | 37 | 13.09.2010       | 1    | SAP Einführung Tag 1                     | München     | 8    | □ ¥ ⇔         |
| <b>()</b>  | <b>/</b>   | 37 | 13.09 16.09.2010 | 4    | ERPsim                                   | München     | 14   | 🗅 🚝 👄         |
| <b>()</b>  | <b>/</b>   | 37 | 14.09.2010       | 1    | SAP Einführung Tag 2                     | München     | 10   | □ ¥ ⇔         |
| <b>()</b>  | <b>/</b>   | 37 | 15.09 17.09.2010 | 3    | SAP Einführung Tage 3 - 5                | München     | 13   | □ ¥ ⇔         |

### **SAP UA Trainings (cont.)**

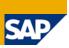

#### Mandatory SAP Introduction – Day 1

- UCC10 Introduction: Cooperation within the SAP University Alliances Program
- Duration: 1 day
- Intended for new SAP UA member faculty
- Embedded in SAP introduction week (1 + 1 + 3 days)
- Also offered at SAP UA EMEA User Group Meeting

#### Further basic trainings

- UCC20 SAP Overview (SAP Introduction Day 2)
- GBI 2.1 curricula (SAP Introduction Days 3 5)
- SAP BW/BO training (5 days)

#### **SAP UA EMEA Portal**

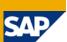

#### Public Area

- News
- UA Concept
- Cooperations
- Disclaimer

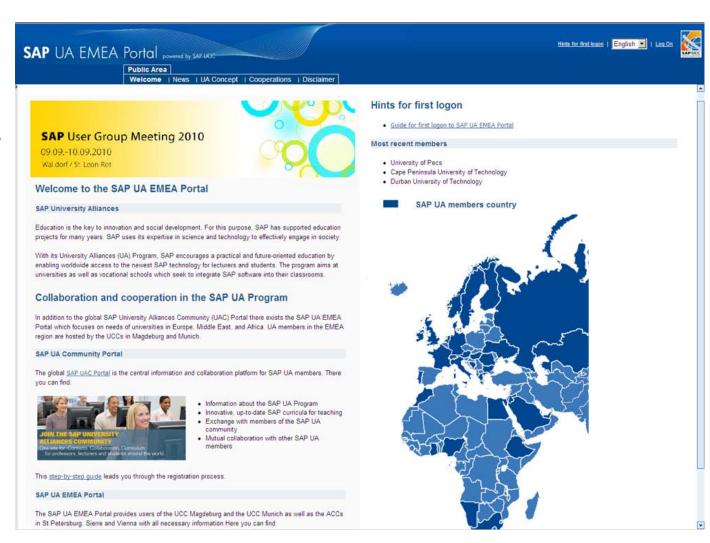

### **SAP UA EMEA Portal (cont.)**

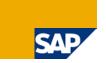

#### Members Area (Login with U-User)

- Each lecturer can request a U-User from the central contact person at his institution
- Structure:

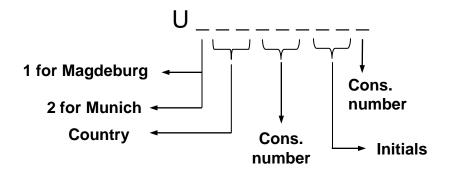

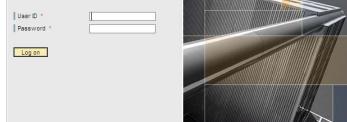

SAP NetWeaver®

Welcome

© 2002-2006 SAP AG All Rights Reserved.

Example:

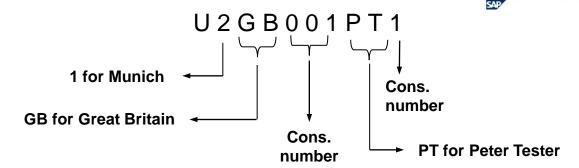

## **SAP UA EMEA Portal (cont.)**

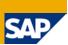

#### Members Area

- News
- Products
- Events
- Infosystem
- Cooperations
- Customer Self Services
- About us

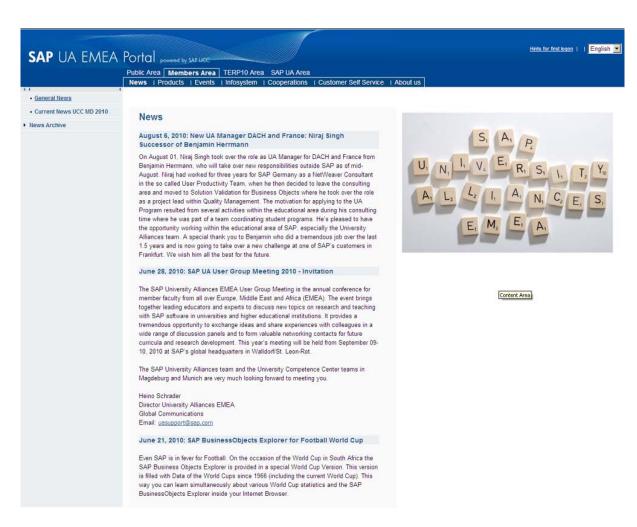

www.sap-ucc.com/emea

# Agenda

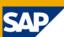

- 1 The SAP University Alliances Program
- 2 The UCC Concept
- 3 UA/UCC Services
- 4 UA Member Tasks
- Communication between UA Member and UCC
- 6 Pilot Projects
- SAP Services

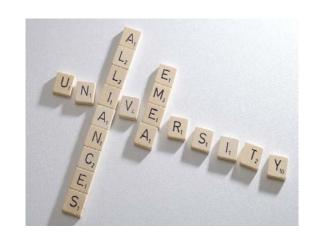

#### **UA Member Roles**

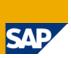

#### Legal contact person\*:

- Head of UA member institution (president, rector, director etc.)
- Signs hosting agreement between UCC and UA member

#### Billing contact person\*:

Person responsible for invoices annually sent by UCC

#### Central contact person\*:

- Central contact for SAP and UCC
- Forwards information to all registered lecturers as well as persons interested at UA member institution
- Contact person for contract changes
- Performs registration and deregistration of lecturers at UA member institution
- Explains services and tasks to new lecturers
- Manages SAP system access data (user accounts)

\* Mandatory role

## **UA Member Roles (cont.)**

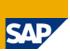

#### Deputy central contact person:

- Takes on responsibilities if central contact person is absent
- Guarantees information flow

#### Technical contact person:

- Administrator at UA member institution
- Installs and maintains SAP GUIs, network ports etc.

#### Lecturer:

- Contact person for students
- Performs month-end and year-end changes
- Announces lectures and exams
- Sends precise problem descriptions (system ID, client, transaction, description)
- Is responsible for self-developed programming in SAP systems
- Maintains personal contact data

#### **UA Member Tasks**

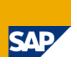

- Maintain personal data on SAP UA EMEA Portal
  - Accounts for new lecturers can be created by central contact person or his/her deputies on SAP UA EMEA Portal (Customer Self Services)
  - Password reset by central contact person or his/her deputies on SAP UA EMEA
     Portal (Customer Self Services)
- Name all lecturers who would like to use UA/UCC services.
- Participate in one-day mandatory training (SAP introduction Day 1)
- Announce lectures and exams

#### **SAP Product Determination**

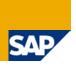

- Current SAP UA EMEA product list on SAP UA EMEA Portal → Members Area
   → Products → Product list [pdf]
- License / Product modifications need to be applied for by central contact person and need to be agreed by SAP UA
- UCC leads institution through connection process
- New contact will be send to institution to be signed be legal contact person
- Product modifications need to be requested at UCC by central contact person
- Access data will be sent by UCC via e-mail

## Maintain Lecturers' Data (U-User)

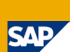

- Up-to-date lecturers' data are important for
  - the support,
  - the delivery of info e-mails from SAP UA and UCCs,
  - further questions from UCCs during the support process,
  - proactive alerts / information by UCCs.
- Institutions (central contact person and his/her deputies) are responsible for registration and deregistration of lecturers as well as keeping the institution's data current.
- All registered lecturers can use the Customer Self Services on the SAP UA EMEA Portal to maintain their personal data.
- Only central contact persons or their deputies can
  - delete (deactivate) lecturers who are no longer teaching at this institution,
  - create new U-User accounts,
  - reset passwords for lecturer accounts.

#### **Install SAP GUI**

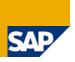

- Download via SAP UA EMEA Portal (Members Area → Products → SAP GUI)
- Available are SAP GUI for Windows and for JAVA
- Note: Install SAP GUI + patches
- Lecturers can use SAP GUI to access UCC systems form campus as well as from home (Remote Login)
- Students can generally use SAP GUI to access UCC systems from campus
- Lecturers request SAP GUI settings from institution's central contact person

## **Install SAP GUI (cont.)**

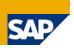

- SAP GUI version 7.20 required for Windows 7
- Example settings for access to SAP system using logon groups:

■ System ID: A14

ABAP Message Server: A14Z

SAPRouter string: /H/saprouter.hcc.uni-magdeburg.de/S/3299/H/

■ Group: UCC\_Logon

System Number: 14

- Data required on system logon screen:
  - Client User name Password

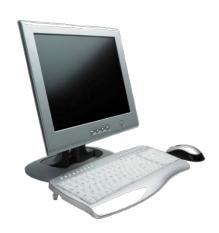

## **Install SAP GUI (cont.)**

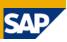

#### **Installation server**

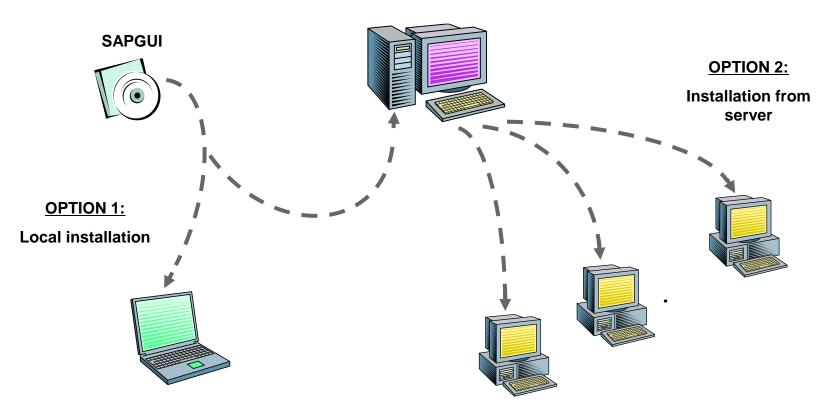

- Manual installation and update on one PC
- Distribution of program files
- Distribution of SAPLogon config files

- Automatic installation and Update an many PCs
- Distribution of SAPLogon config files dependent on installation option chosen (local or server)
- Distribution of program files

#### **Announce IP Addresses**

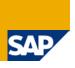

- IP addresses or address ranges from which the institution is connecting to the SAP systems need to be announced to the UCC by the central contact person
- Connection to SAP systems is possible from known IP addresses only
- In case of connection problems please contact your own IT department first and ask them to check whether changes have been made to the network settings, e.g. firewalls
- Port 3299 needs to be open for incoming and outgoing connections

#### **Announce Lectures**

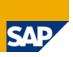

- Lectures and exams which use SAP systems need to be reported on the SAP UA EMEA Portal (Customer Self Services) before the semester starts
- The following information need to be included:
  - Name of institution
  - Name of lecturer
  - Title of lecture
  - Date, cycle, duration
  - Number of participants (pupils, undergraduates, graduates)
  - SAP systems and clients used
- This enables the UCC to
  - Contact lecturers in case of system problems proactively and ahead of time
  - Determine time slots for unplanned maintenance activities in which no/less users are working on the SAP systems
  - Better size the hardware and infrastructure needed
  - Notify lecturers of time conflicts, e.g. with maintenance window

## **Basic Settings**

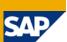

- Perform year-end closing
- Perform month-end closing in Materials Management (MM)
- Perform month-end closing in Financial Accounting (FI)
- UCCs create and maintain tutorials with a step-by-step guide
- Tutorials can be found on the SAP UA EMEA Portal (Members Area → Infosystem → Material
  - Tutorial for month-end closing
  - Tutorial for year-end closing
- Please note that you need to download the tutorials for you SAP system release!

## **User Management**

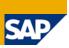

- In the responsibility of central contact person and lecturers
- Transaction SU01 → Maintain User (create, change, display, delete, lock/unlock)
- Transaction ZUSR or SU10 → User copies and mass maintenance

| Recommended profiles | Development | User Mgmt.   | Configuration | Template     |
|----------------------|-------------|--------------|---------------|--------------|
| Z_UCC_GBI_CURRICULUM | -           | -            | -             | GBI_STUDENT  |
| Z_UCC_GBI_LECTURER   | -           | $\checkmark$ | $\checkmark$  | GBI_LECTURER |
| SAP_ALL (Profil)     | √           | V            | √             |              |

## **Set Up Local Printer**

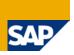

- End users can
  - Display and delete their own print orders (spool orders)
  - Change parameters of their spool orders
  - Print their spool orders

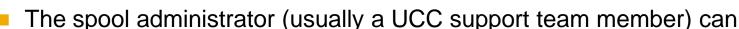

- Check spool consistency
- Maintain the spool
- Printer "LOCL" (local standard printer) is set as default
- SAP prints to local standard printer in Windows or other operating system
- Hint: Change printer setup in operating system rather than in SAP!

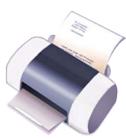

## **Agenda**

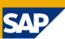

- 1 The SAP University Alliances Program
- 2 The UCC Concept
- 3 UA/UCC Services
- 4 UA Member Tasks
- © Communication between UA Member and UCC
- 6 Pilot Projects
- SAP Services

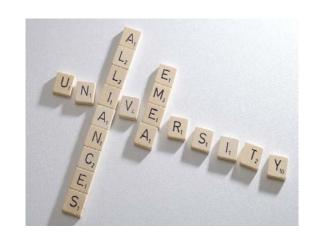

## **Availability and Communication**

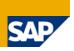

- Monday through Friday from 8am to 6pm CET on working days at UCC location
- Standard support requests:
  - Questions about technical operation
  - Application requests
  - Organizational requests
- Application support is not covered by hosting agreement!
- However, we are answering such request dependent on our knowledge and availability/capacity.
- **→UCC Magdeburg: SAP UCC Service Desk**
- →UCC Munich: uccsupport@in.tum.de

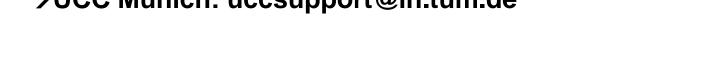

## **Availability and Communication (cont.)**

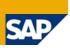

- Contractual requests:
- → UCC Magdeburg: SAP UCC Service Desk
  uccinfo@ucc.uni-magdeburg.de
- → UCC Munich: uccinfo@in.tum.de

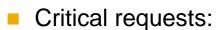

- Example: Connection problem to SAP system during a lecture
- Telephone hotlines:
- → UCC Magdeburg: 0700-SAPUCCMD (0700-72782263)
- → UCC Munich: 0700-SAPHCCTUM (0700 / 727 422 88)

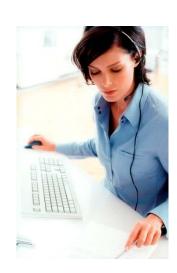

## **Multi-level Support Structure**

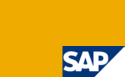

- 1. Students, lecturer
  - Information on SAP Help Portal (http://help.sap.com)
  - SAP notes on SAP Service Marketplace (http://service.sap.com)
  - Search for solution on SAP UA Community Portal and SAP UA EMEA Portal
- 2. Lecturer, central contact person + deputies
  - Support request to UCC team responsible
- 3. UCC Support
  - Support ticket processing
  - Forwarding to SAP Support if necessary

#### The SAP UCC Service Desk

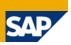

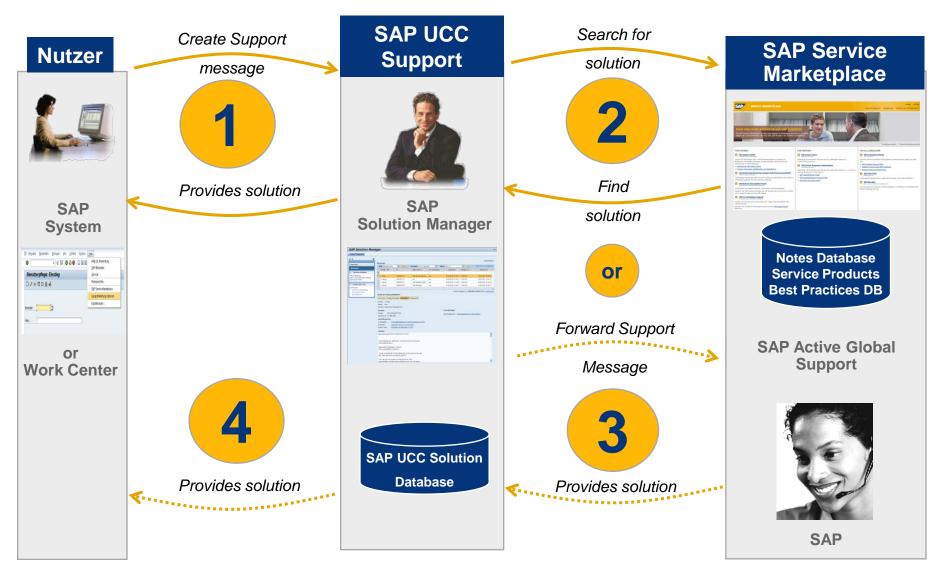

© SAP AG/ Seite 56

## The SAP UCC Service Desk (cont.)

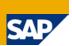

1. Creating a message out of the SAP system:

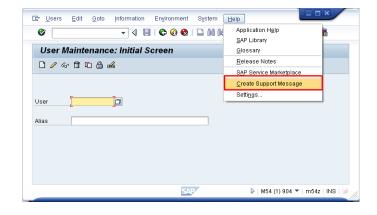

Enter descriptive short and long text.Then send the message.

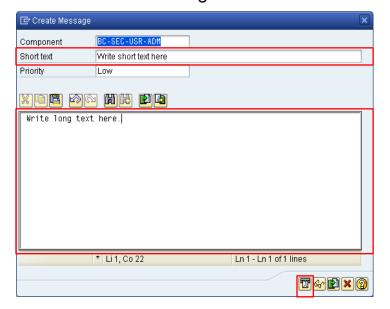

3. Log in with your U-User

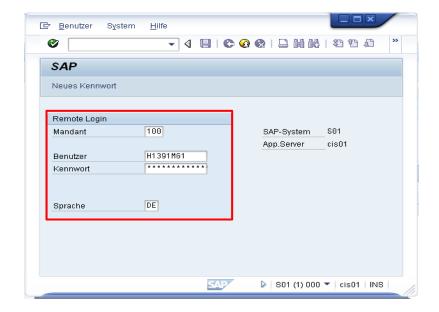

### The SAP UCC Service Desk (cont.)

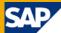

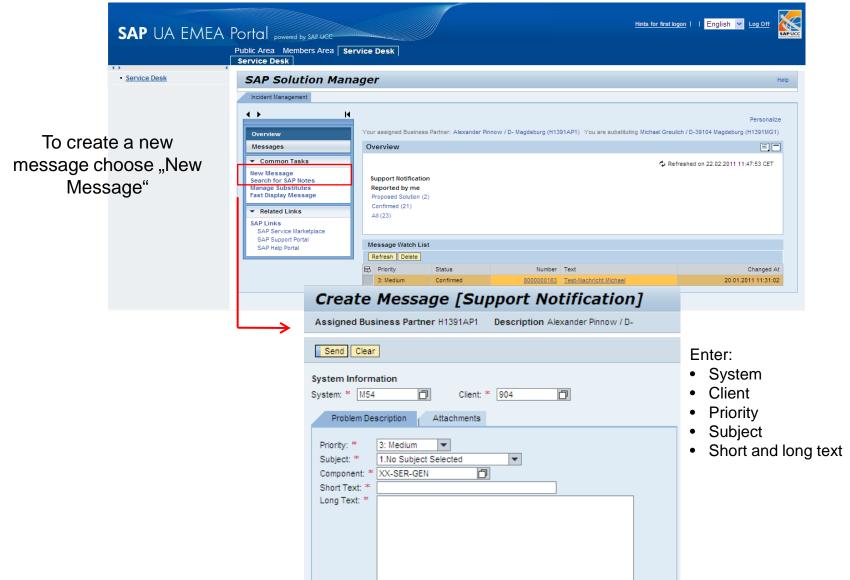

## The SAP UCC Service Desk (cont.)

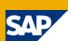

Overview of your support messages:

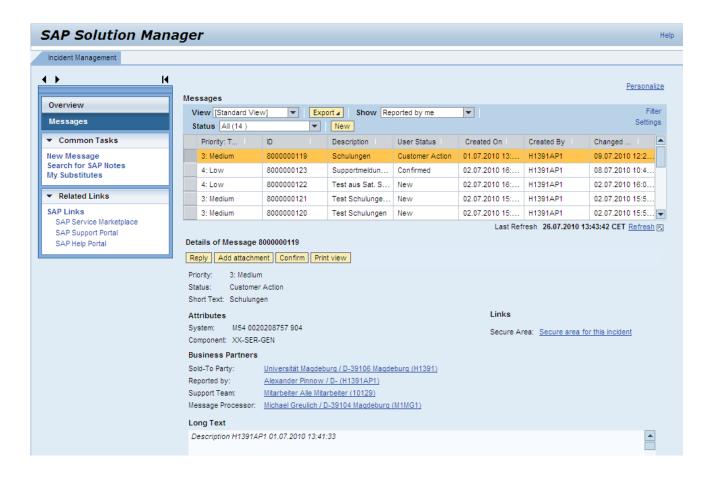

## **Agenda**

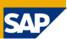

- 1 The SAP University Alliances Program
- 2 The UCC Concept
- 3 UA/UCC Services
- 4 UA Member Tasks
- Communication between UA Member and UCC
- 6 Pilot Projects
- SAP Services

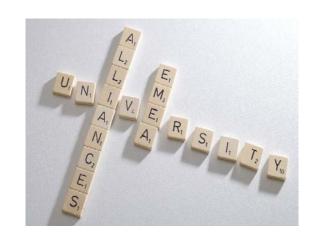

## **Pilot Projects**

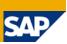

#### UA member objectives

- Teaching on up-to-date SAP solutions
- Build up SAP competence in new teaching/research fields

#### **UCC** objectives

- Decision on hostability of SAP solution in UCC environment
- Decision on teachability of SAP solution within SAP UA community

#### SAP objectives

- Roll-out of newest SAP software to SAP UA Community
- Hosting concept
- New curriculum

# **Collaboration among Project Team**

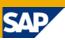

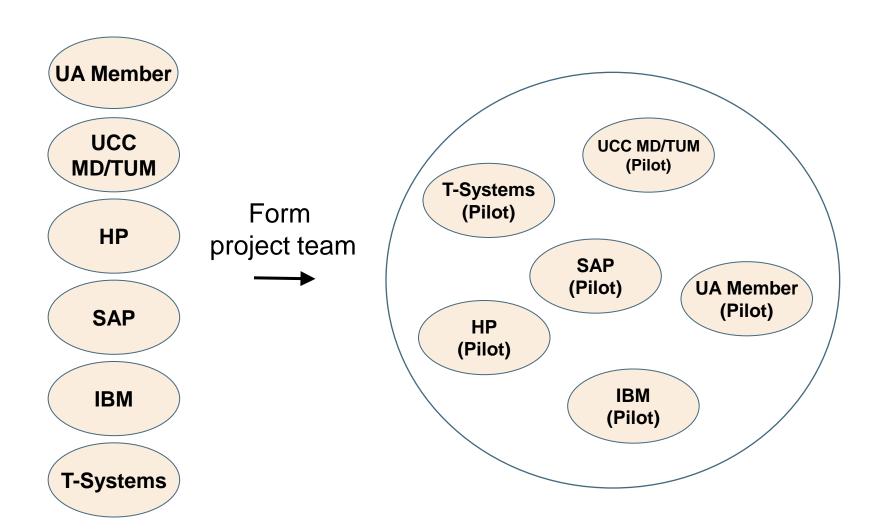

## **Overview of Pilot Projects**

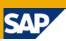

#### Projects completed

- SAP SCM (Magdeburg)
- SAP BW/SEM (Magdeburg)
- SAP CRM (Magdeburg)
- SAP NetWeaver XI (Munich)
- SAP NetWeaver MDM (Magdeburg + Munich)
- SAP Solution Manager (Magdeburg)
- SAP industry solutions (Magdeburg + Munich)
- SAP ERPsim (Munich)

#### Current projects

- SAP SRM (Magdeburg)
- SAP Business ByDesign (Magdeburg + Munich)
- SAP Business Objects (Magdeburg + Munich)
- SAP NetWeaver Composition Environment (Magdeburg)

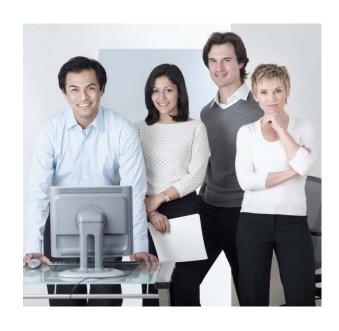

## **Example Results: Pilot Project SAP SCM**

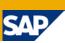

- Project partners
  - Otto von Guericke University Magdeburg, SAP UCC Magdeburg
- Hosting specifics
  - Several UA member institutions share one SAP SCM installation
  - Name spaces need to be set up and used
- Curriculum material
  - SAP APO overview
- Availability for all UA members: December 2004

# Agenda

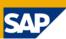

- 1 The SAP University Alliances Program
- 2 The UCC Concept
- 3 UA/UCC Services
- 4 UA Member Tasks
- Communication between UA Member and UCC
- 6 Pilot Projects
- SAP Services

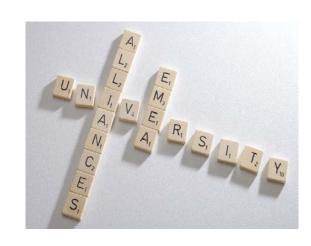

#### **SAP Services**

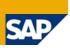

- SAP Service Marketplace → service.sap.com
  - SAP Support Portal
  - SAP Help Portal

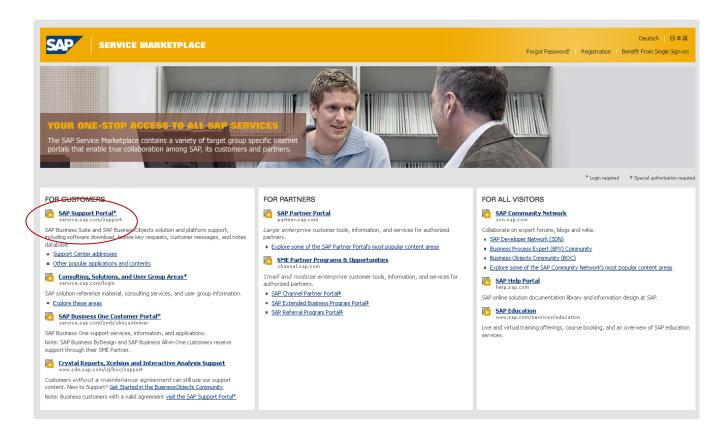

## **SAP Support Portal**

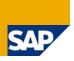

http://service.sap.com/support (Login via S-User)

- Each registered lecturer can request an S-User from ist UCC by e-mail
- Structure: 10-digit number defined by SAP

S\_\_\_\_\_

Example

S0002400881

In special cases, lecturers can request S-Users for students as well, e.g. for diploma,
 Bachelor, Master theses or similar projects

#### **SAP Notes**

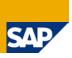

http://service.sap.com/notes (Login via S-User)

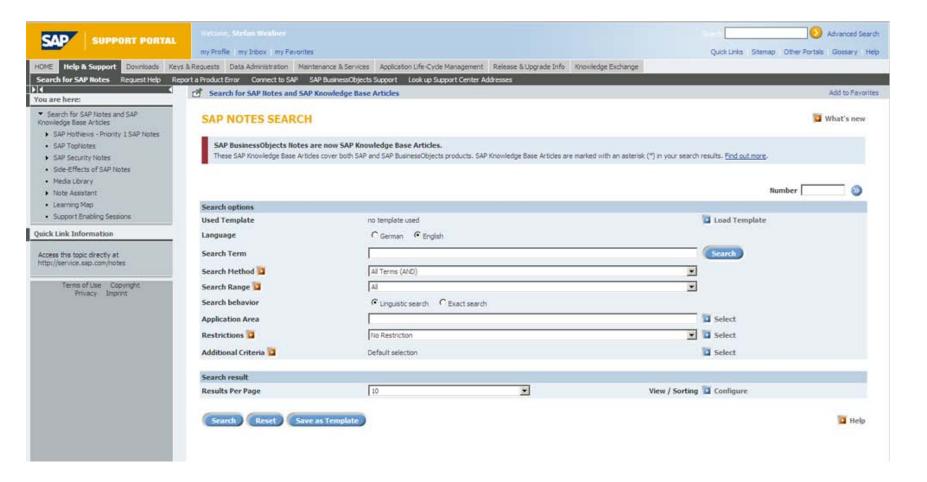

## **SAP Help Portal**

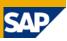

http://help.sap.com (without login)

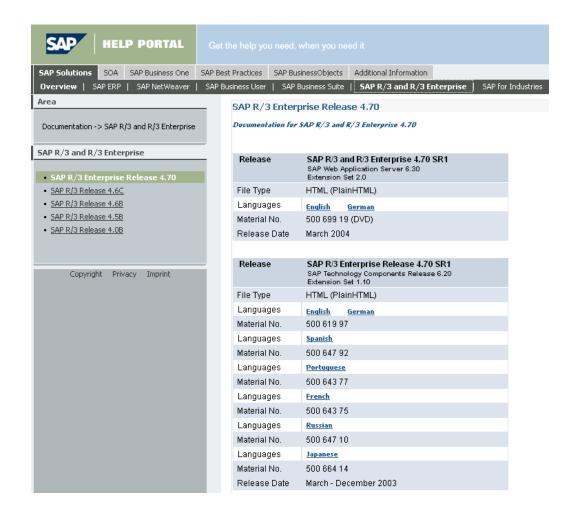